# Stat 411/511

### PAIRED T-TEST & TWO SAMPLE MODEL Oct 5 2015

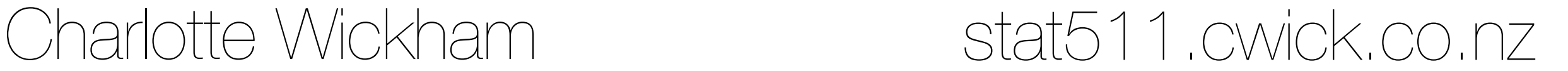

# Three ways to run code

**Code -> Run lines** (crtl + enter (windows), ⌘ + return (mac))

run selected lines in **current** R session

order matters!

#### **Code -> Source document**

runs all code top to bottom in **current** R session

#### **File -> Compile Notebook**

runs all code top to bottom in a **fresh** R session

adds code and output to annotated document

# My Workflow

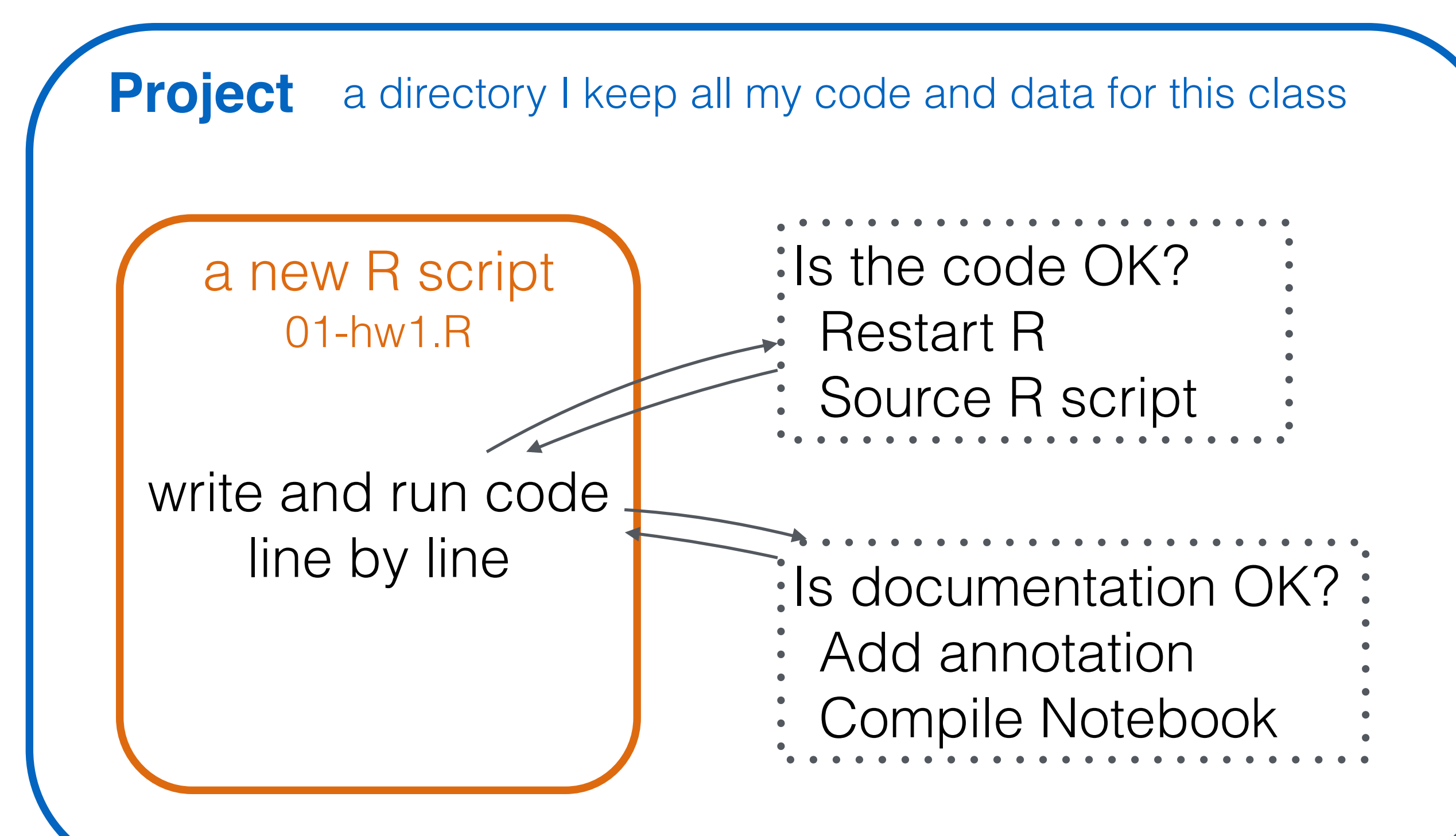

### **Today**

### Paired t-test Example, from the Sleuth Doing the hard work in R

When a one-sample t-test is a paired t-test

A **paired** *t***-test** is just a one sample t-test on the **differences** in two responses from paired data. Today,

one response was the price on amazon

the other response was the price at the bookstore

 these prices came in pairs (each textbook gave rise to one Amazon price and one bookstore price)

 we did a one sample t-test on the differences in the two prices.

#### We did a **paired** t-test.

### **Paired** data sampling model

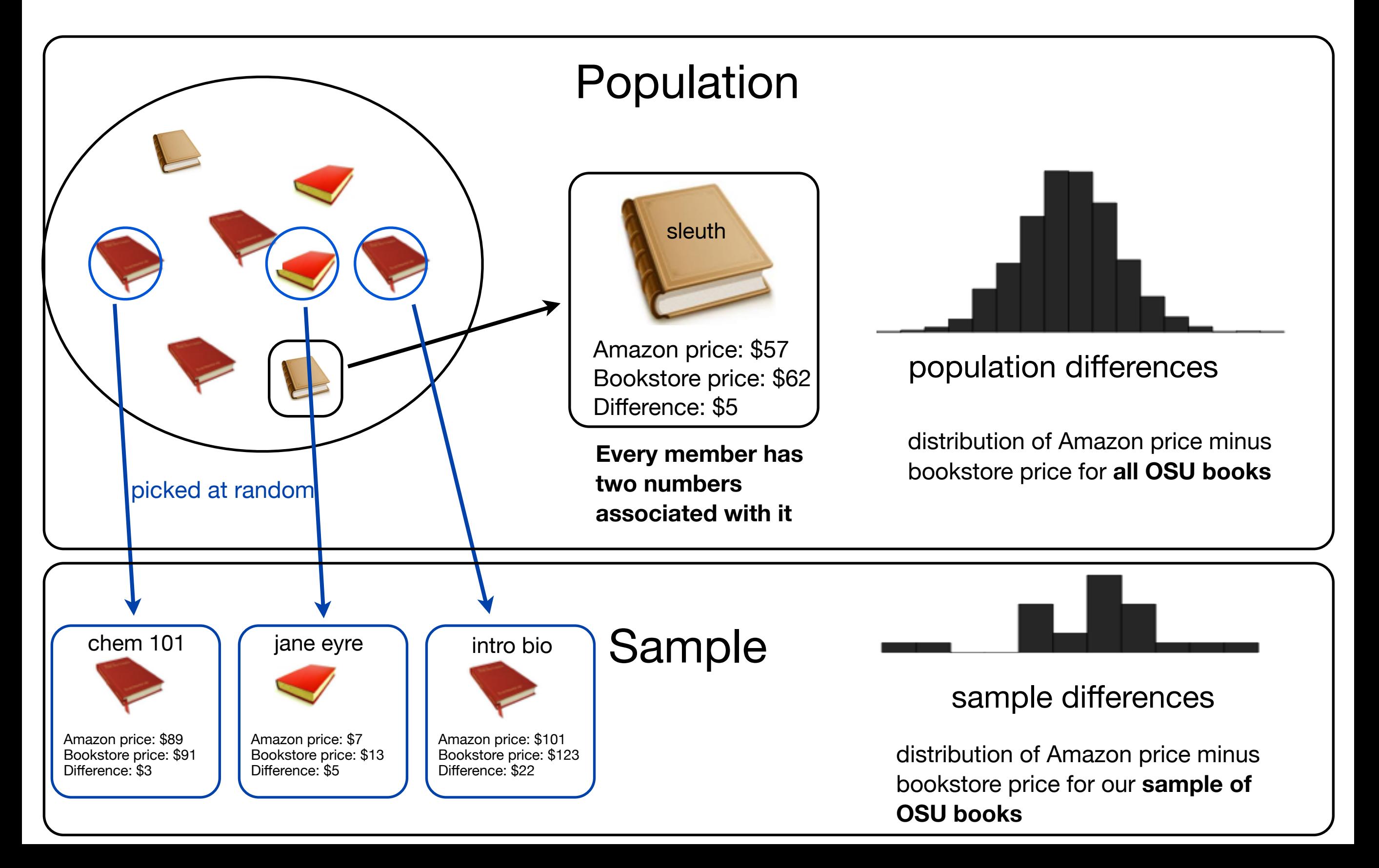

## Identifying paired data

Look for something that links an observation in one group to an observation in the other.

I.e. the textbook links an Amazon price to bookstore price

Ask yourself: if I had one observation, could I easily (and uniquely) identify another in the other group that it "pairs" with?

## Your turn Paired or not?

We would like to know if Intel's stock and Southwest Airlines' stock have similar rates of return. To find out, we take a random sample of 50 days for Intel's stock and another random sample of 50 days for Southwest's stock.

We randomly sample 50 items from Target stores and note the price for each. Then we visit Walmart and collect the price for each of those same 50 items.

A school board would like to determine whether there is a difference in average SAT scores for students at one high school versus another high school in the district. To check, they take a simple random sample of 100 students from each high school.

To evaluate the general fitness level of OSU students, we randomly sample 50 students and get two measurements: their heart rate after 10 minutes of jump rope, and their heart rate again 2 minutes later.

### The Schizophrenia case study

**Research question:** are there physiological differences associated with schizophrenia?

15 identical twins, one affected by schizophrenia.

We have measurements on left hippocampus volume.

Naturally **paired**. Look at the **differences** between twins.

```
library(Sleuth3) 
case0202 
diffs <- case0202$Unaffected - case0202$Affected
```
#### **Two questions**

- Is the mean difference in volume, μ, different from zero?
- What's a likely range for the mean difference in volume, μ?

#### **Display 2.2 p. 30**

#### **Differences in volumes (cm3) of left hippocampus in fifteen sets of monozygotic twins where one twin is affected by schizophrenia**

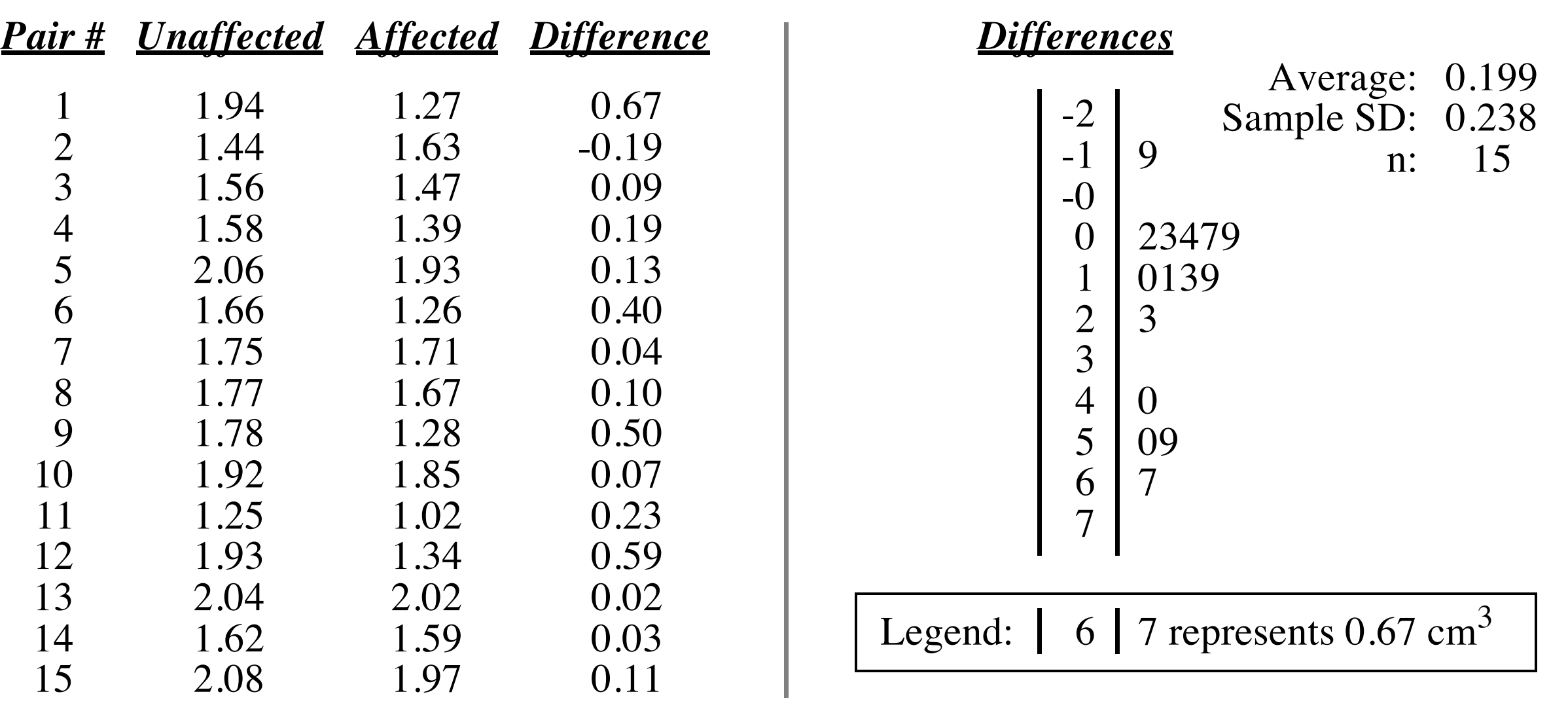

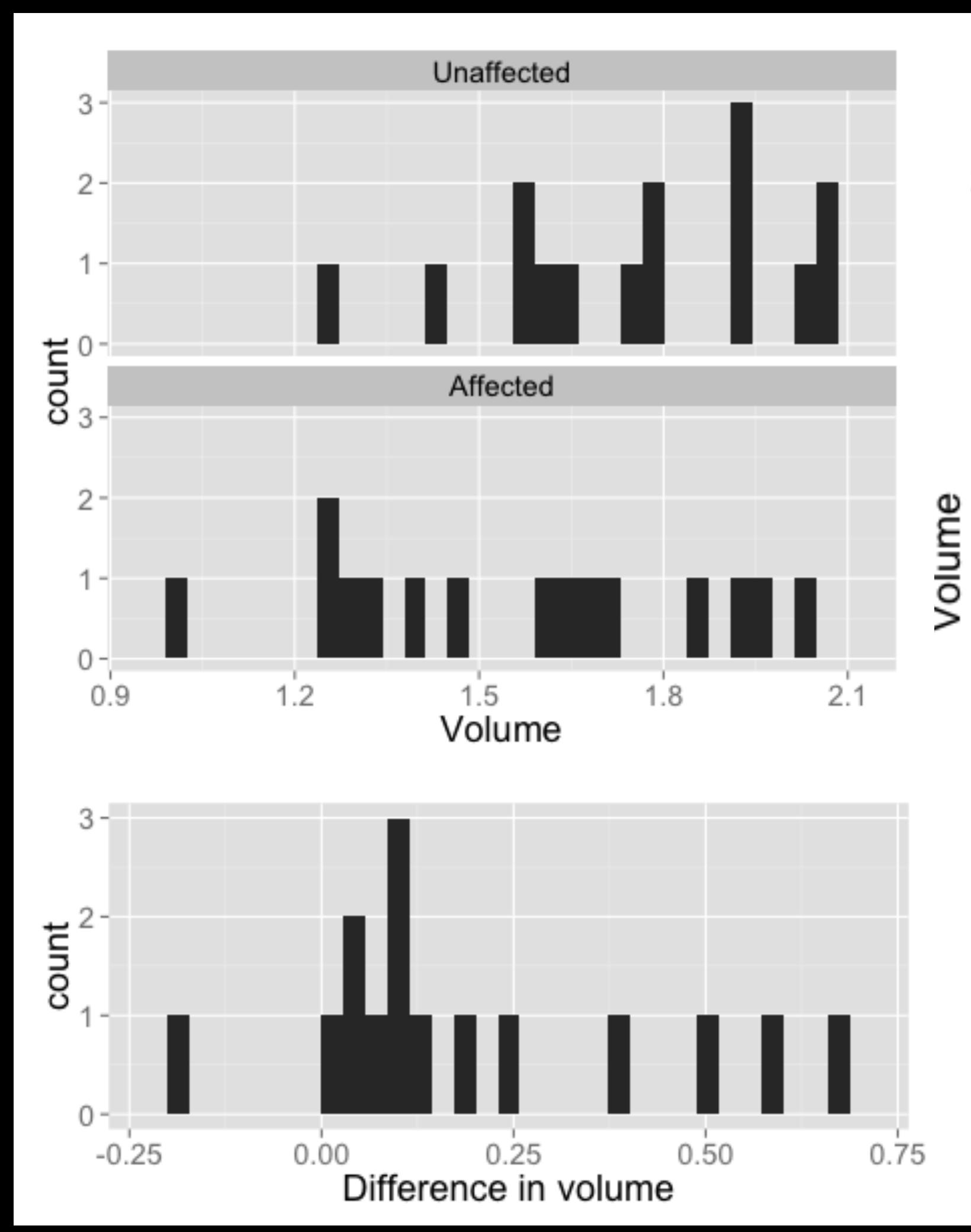

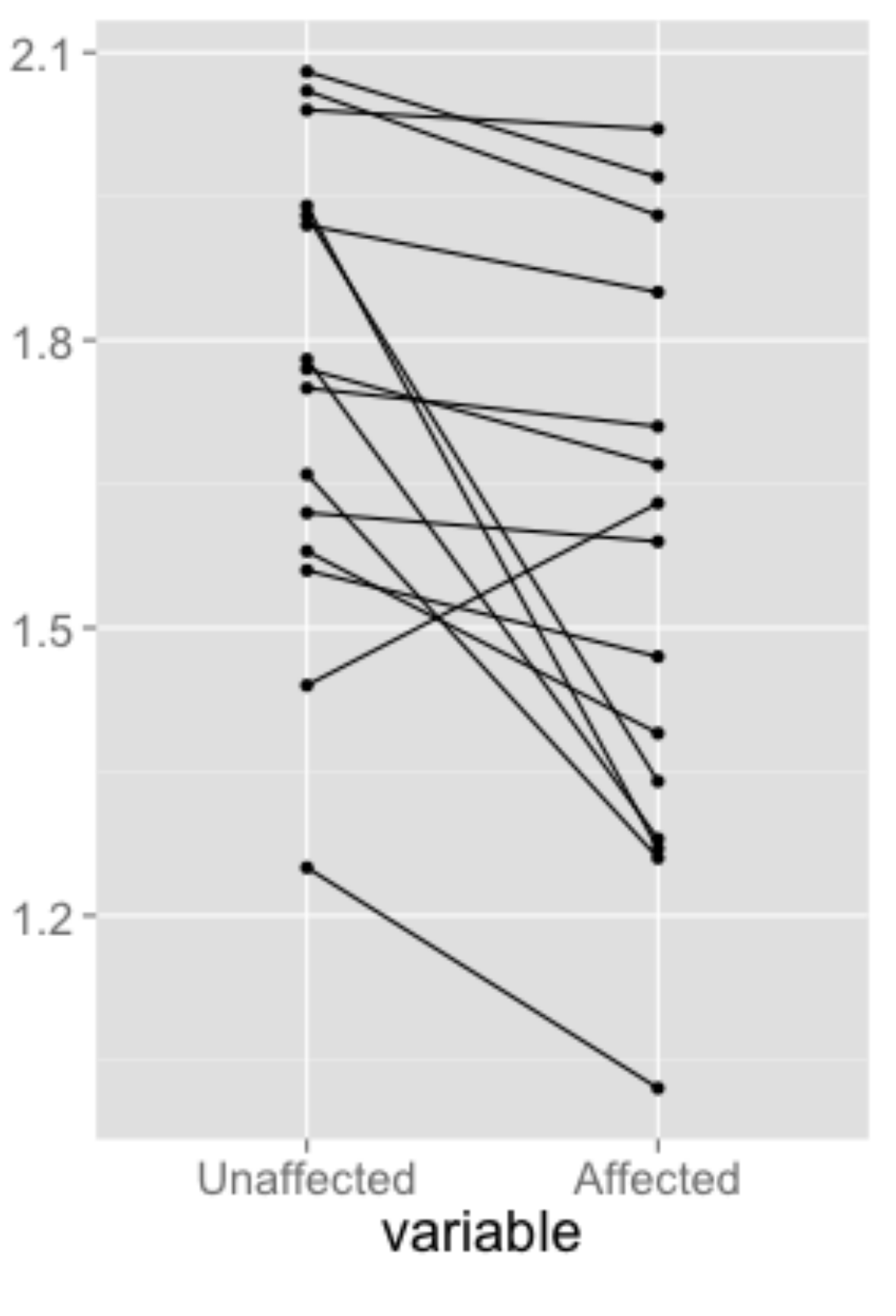

#### Calculations for the paired t-test and 95% confidence interval for the **schizophrenia study**

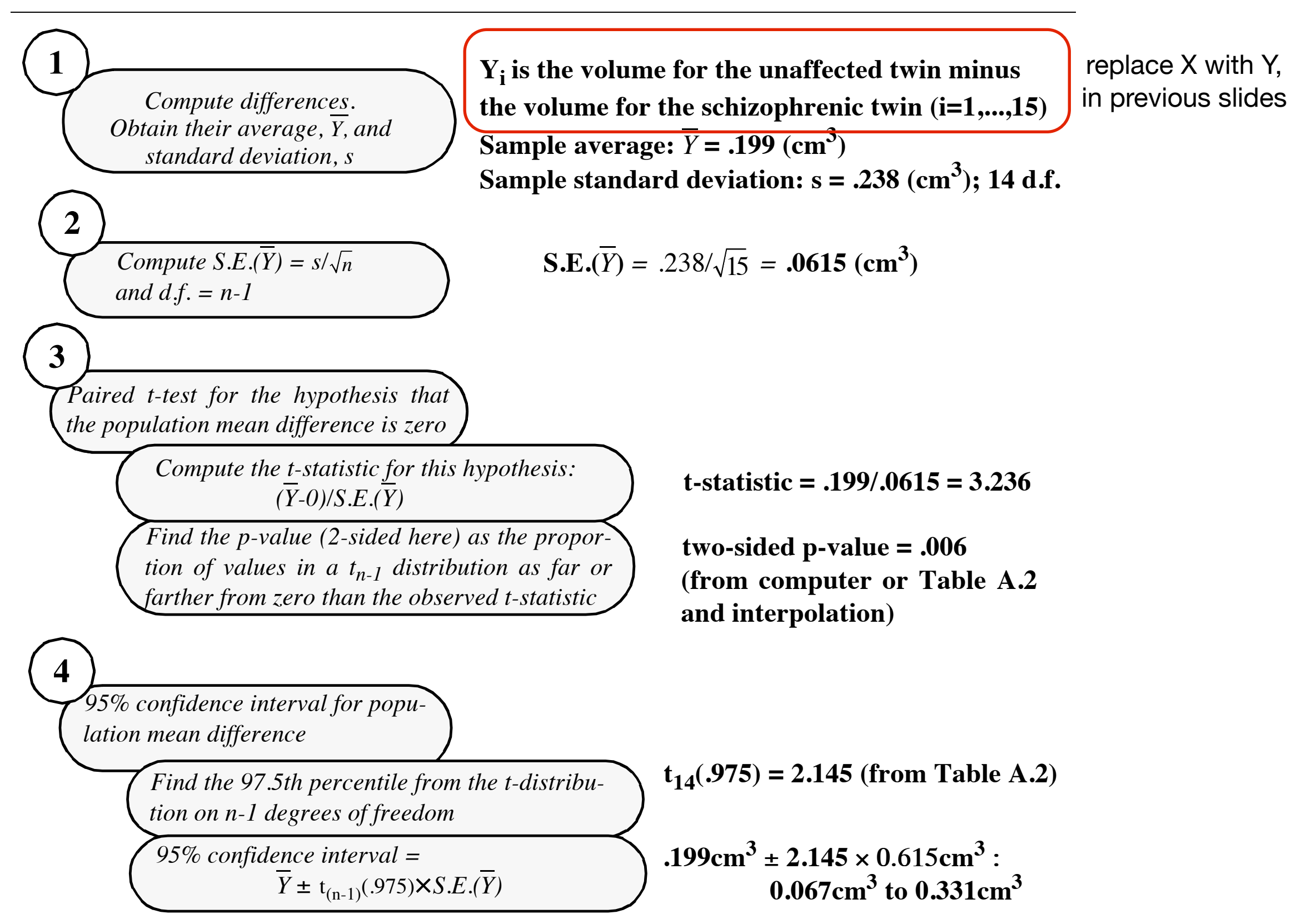

### t.test(diffs)

> diffs <- case0202\$Unaffected - case0202\$Affected > t.test(diffs)

```
 One Sample t-test
```

```
data: diffs 
t = 3.2289, df = 14, p-value = 0.006062
alternative hypothesis: true mean is not equal to 0 
95 percent confidence interval: 
  0.06670409 0.33062922 
sample estimates: 
mean of x 
0.1986667 
                                    t.test(case0202$Unaffected, 
                                      case0202$Affected, paired = TRUE)
                                    Alternative syntax
```
with(case0202, t.test(Unaffected, Affected, paired = TRUE))

#### **Your Turn:**

t.test(diffs)  $\frac{X-0}{X}$  $\mathrm{SE}_{\overline{X}}$  $\overline{X}$   $\frac{1}{2}$   $\frac{1}{2}$   $\frac{1}{2}$   $\overline{X}$   $\frac{1}{2}$   $\overline{X}$   $\frac{1}{2}$   $\overline{X}$   $\frac{1}{2}$   $\overline{X}$   $\frac{1}{2}$   $\overline{X}$   $\frac{1}{2}$   $\overline{X}$   $\overline{X}$   $\overline{X}$   $\overline{X}$   $\overline{X}$   $\overline{X}$   $\overline{X}$   $\overline{X}$   $\overline{X}$   $\overline{X$ **Match the symbols to output**

> diffs <- case0202\$Unaffected - case0202\$Affected > t.test(diffs)

One Sample t-test

data: diffs

 $t = 3.2289$ , df = 14, p-value = 0.006062

alternative hypothesis: true mean is not equal to 0

95 percent confidence interval:

0.06670409 0.33062922

sample estimates:

mean of x

0.1986667

There is **convincing** evidence the **mean difference** in brain volume between the person affected by schizophrenia and their twin unaffected by schizophrenia **is not zero**  (two sided p-value < 0.006, paired t-test). amount of evidence

We estimate the hippocampus in the twin affected by schizophrenia is 0.2 cm3 smaller **on average** than in the twin unaffected by schizophrenia. point estimate

With 95% confidence, the hippocampus in the twin affected by schizophrenia is between is 0.07cm<sup>3</sup> and 0.33 cm<sup>3</sup> smaller on average than in the twin unaffected by schizophrenia. confidence interval

**Best practice:** always give a confidence interval even if there is no evidence of a difference.

#### **When is taking differences misleading?**

If the difference in any individual depends on the magnitude of the responses.

E.g. you get bigger differences in price with more expensive textbooks.

What does that look like?

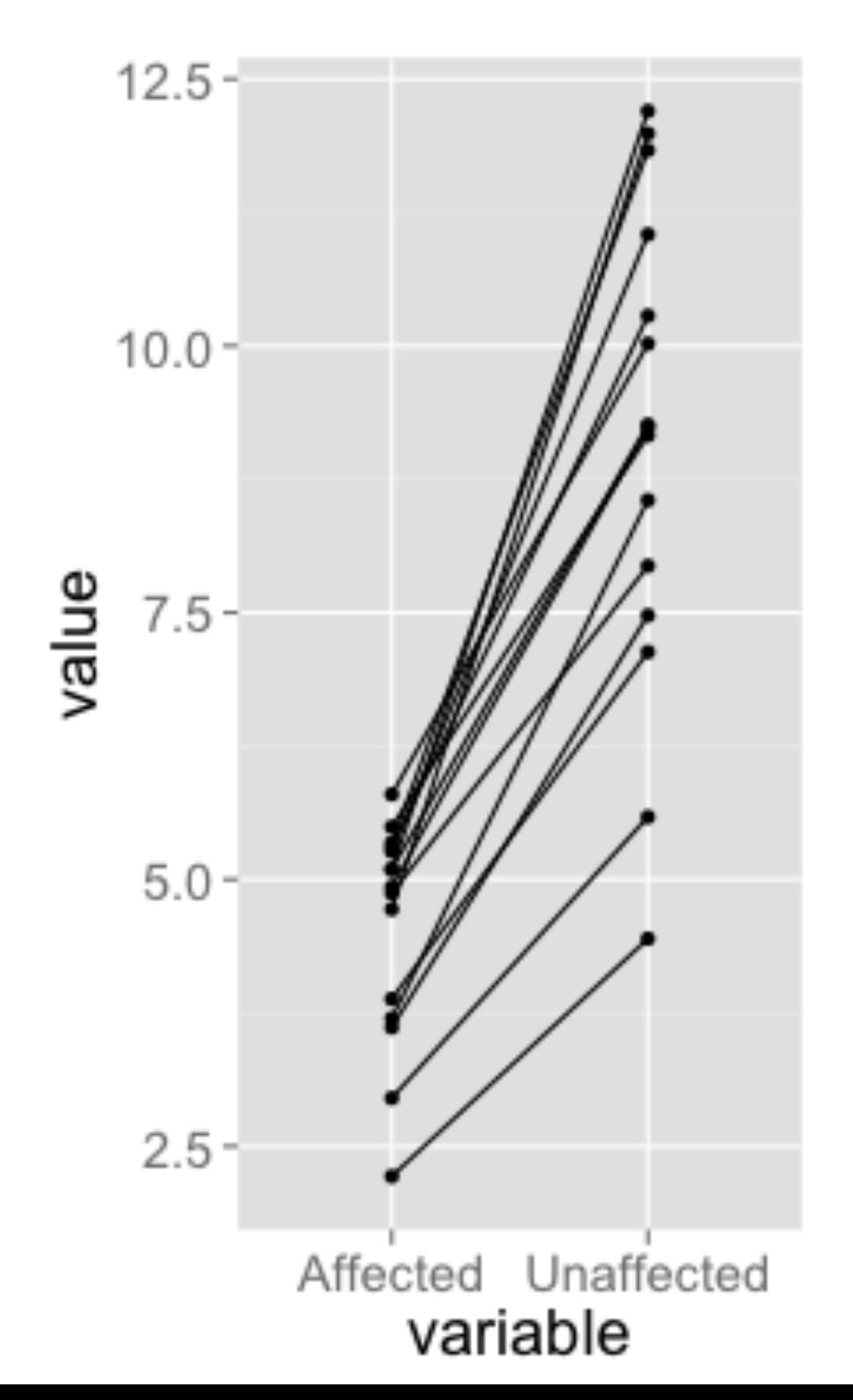

So far, we have had **one** population of interest.

Next week, we'll talk about having **two** populations of interest.